# Release 1.10.30

#### Geschäftsfallarten

Es kommt zu einer Warnung, wenn ein Geschäftsfall abgelegt wird, bei welchem keine Versendung getätigt wurde.

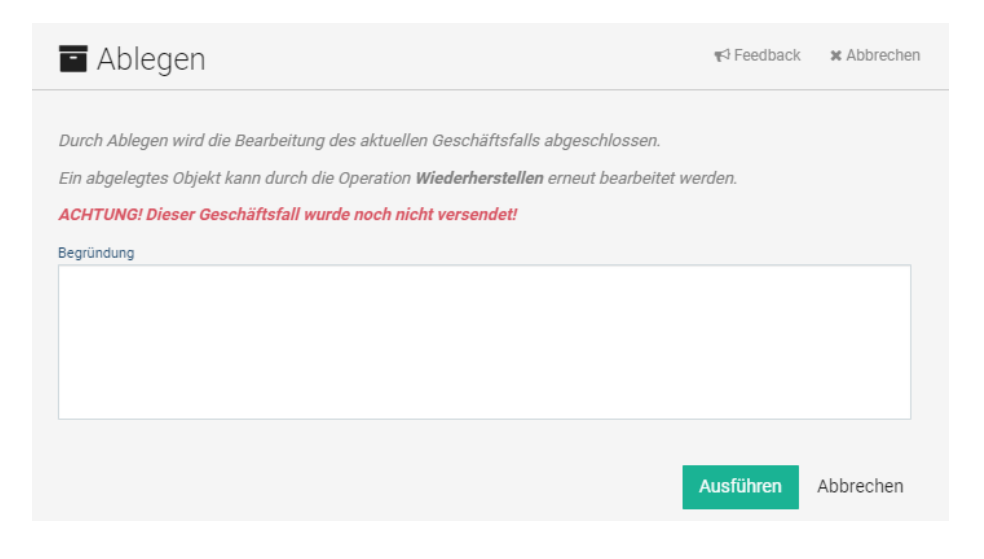

#### Ausgangsstücke

- Über das Ausgangsstück kann nun der übergeordnete Geschäftsfall direkt abgeschlossen werden. ("Bearbeitung abschließen und versenden")
- Es können nun Dokumente direkt über das Ausgangsstück hinzugefügt werden
- $\bullet$ UI-Verbesserungen bei Ausgangsstücken

*"Bearbeitung abschließen und versenden"*

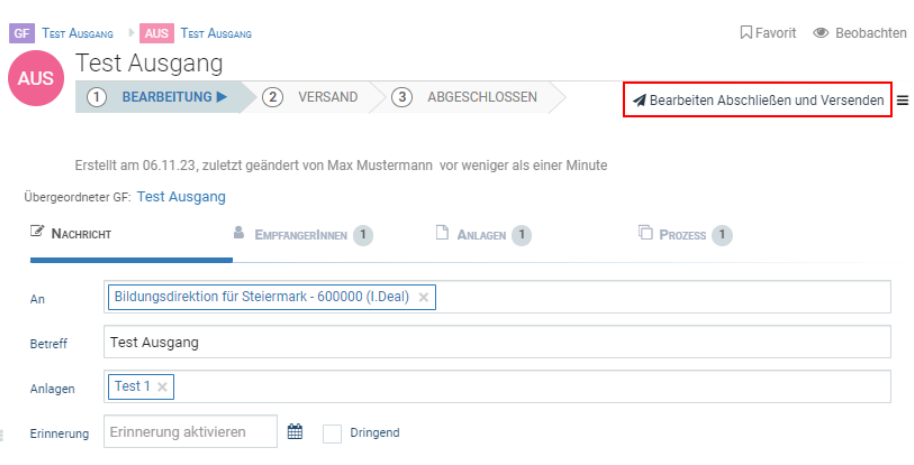

*Dokumente hinzufügen*

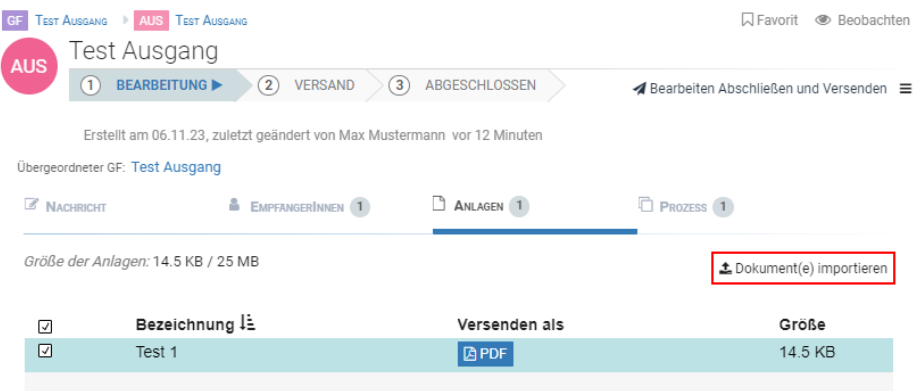

### Personalbedarf

Wird ein Personalbedarf von der Bildungsdirektion abgelehnt, so wird der Grund dazu in dem Kommentarbereich der Personalbedarfsmeldung hinterlegt.

## Sonstige Verbesserungen

Die Ablage von "Persönlichen Nachrichten" ist nun wieder möglich.